## <span id="page-0-0"></span>**Модуль подсистемы "Пользовательские интерфейсы" <WebUser>**

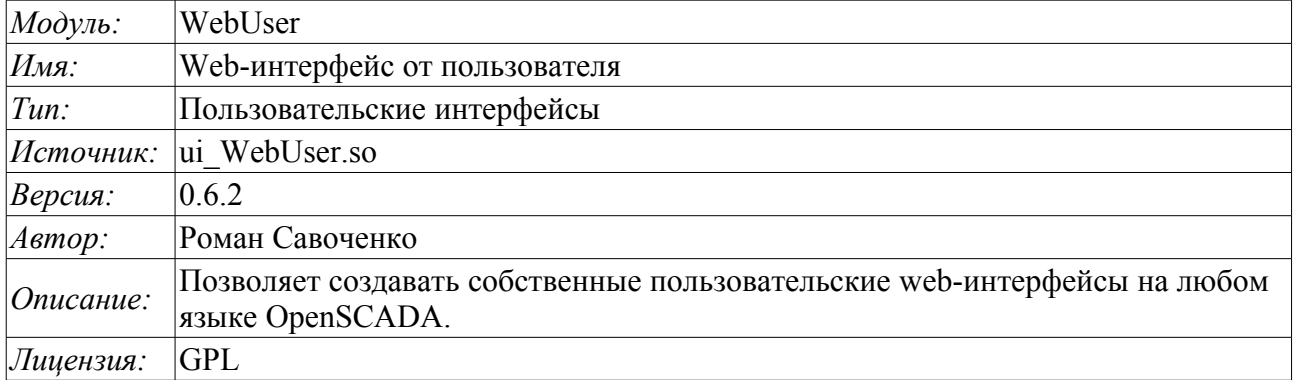

## **Оглавление**

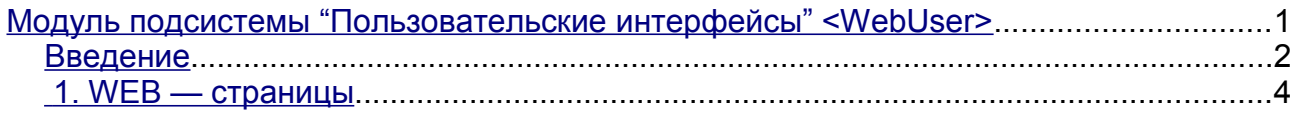

## <span id="page-1-0"></span>Введение

Модуль WebUser предоставляет пользователю механизм создания Web-страниц, а также позволяет обрабатывать иные Web-запросы на одном из внутренних языков OpenSCADA, обычно JavaLikeCalc. не прибегая к низкоуровневому программированию OpenSCADA.

Кроме принадлежности модуля системе OpenSCADA он также принадлежит и является модулем модуля транспортного протокола <HTTP>. Собственно, вызов WebUser производиться из Protocol.HTTP. Вызов производится посредством расширенного механизма коммуникации через экспортированные в модуле WebUser функции: HttpGet() и HttpSet().

Адресация страниц начинается со второго элемента URI. Это связанно с тем, что первый элемент URI используется для идентификации самого модуля пользовательского Web-интерфейса. Например URL: http://localhost.localdomain:10002/WebUser/UserPage можно расшифровать как вызов пользовательской страницы "UserPage" Web модуля WebUser на хосте localhost.localdomain через порт 10002. В случае отсутствия второго элемента URI и указания отображать индекс пользовательских страниц в конфигурации, формируется индекс страниц (рис.1).

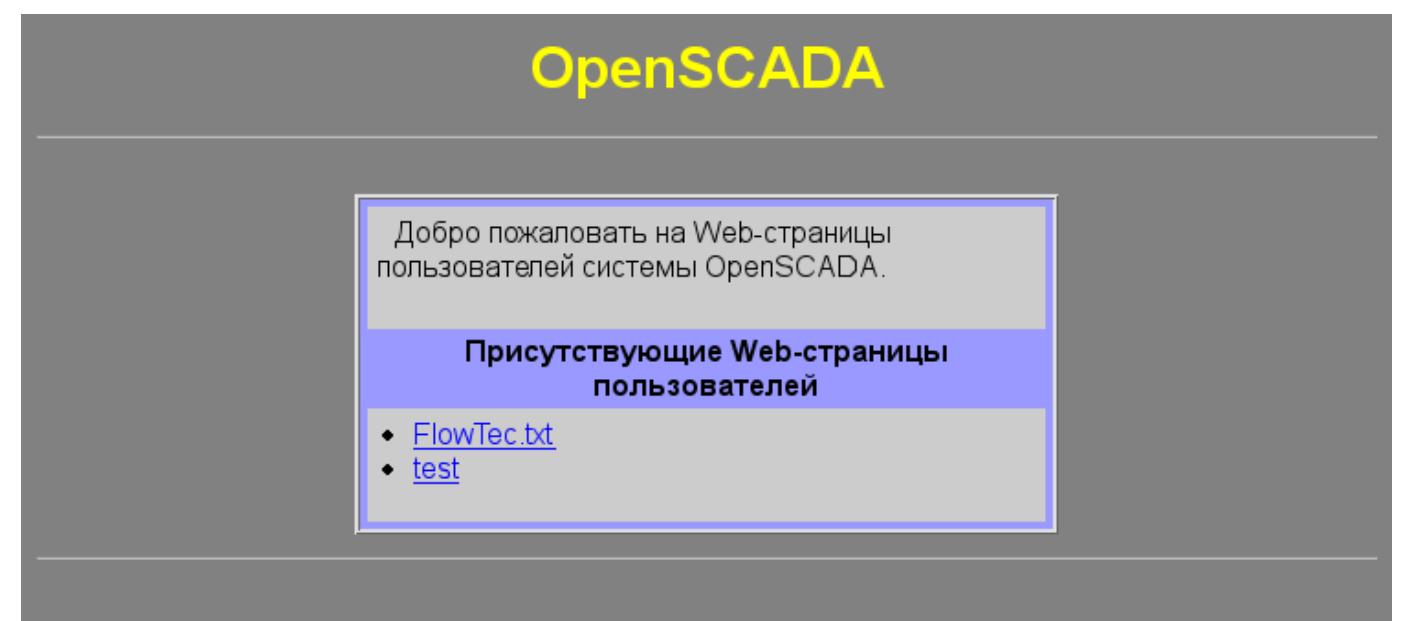

Рис.1. Индекс пользовательских страниц.

Главная вкладка конфигурации модуля (рис.2) содержит состояние модуля, предоставляет возможность выбора страницы по умолчанию и позволяет сформировать перечень пользовательских страниц.

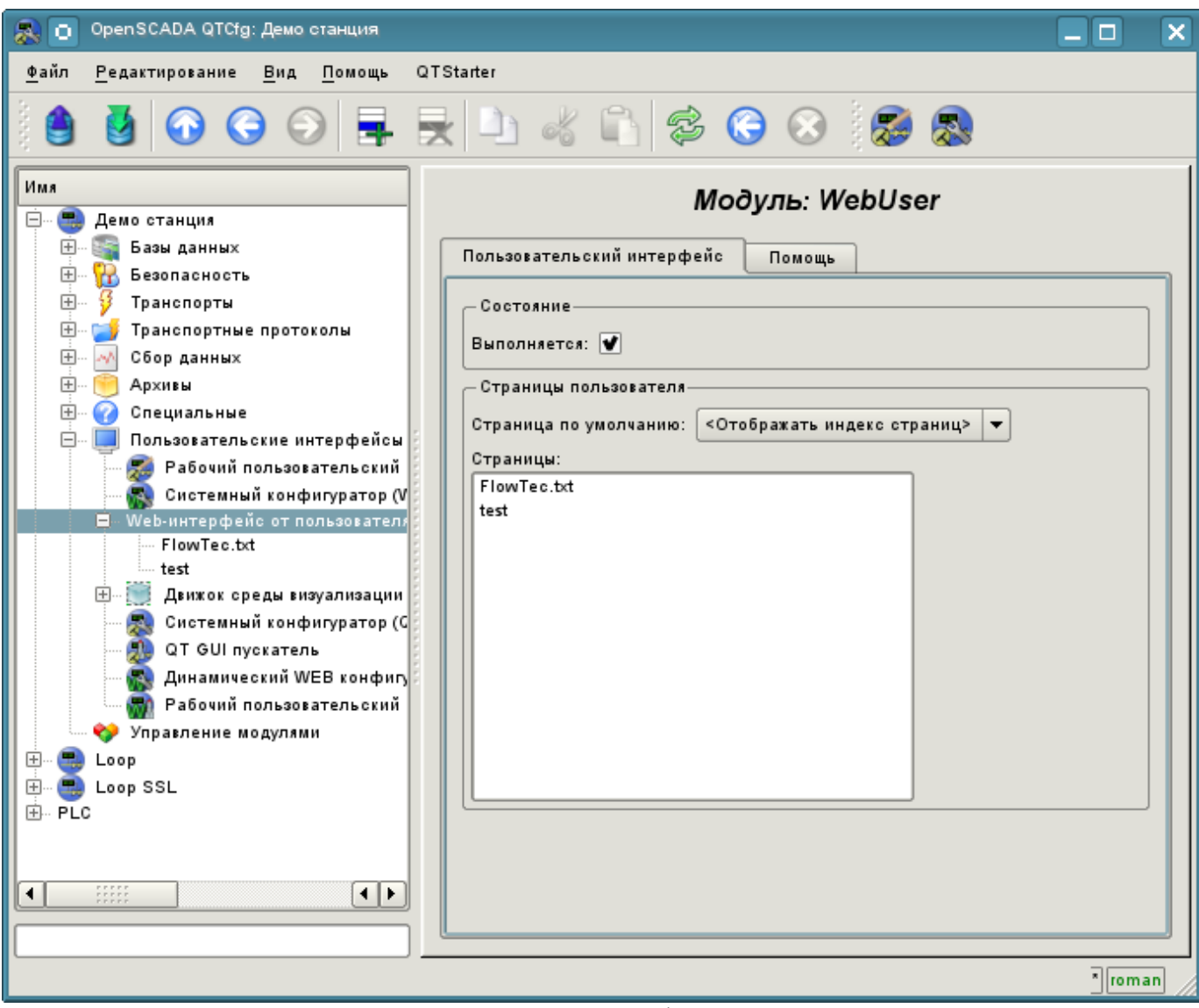

Рис.2. Основная вкладка конфигурации модуля.

## <span id="page-3-0"></span>**1. WEB — страницы**

Модуль предоставляет возможность создания реализаций множества Web-страниц в объекте "Пользовательская страница" (рис.3).

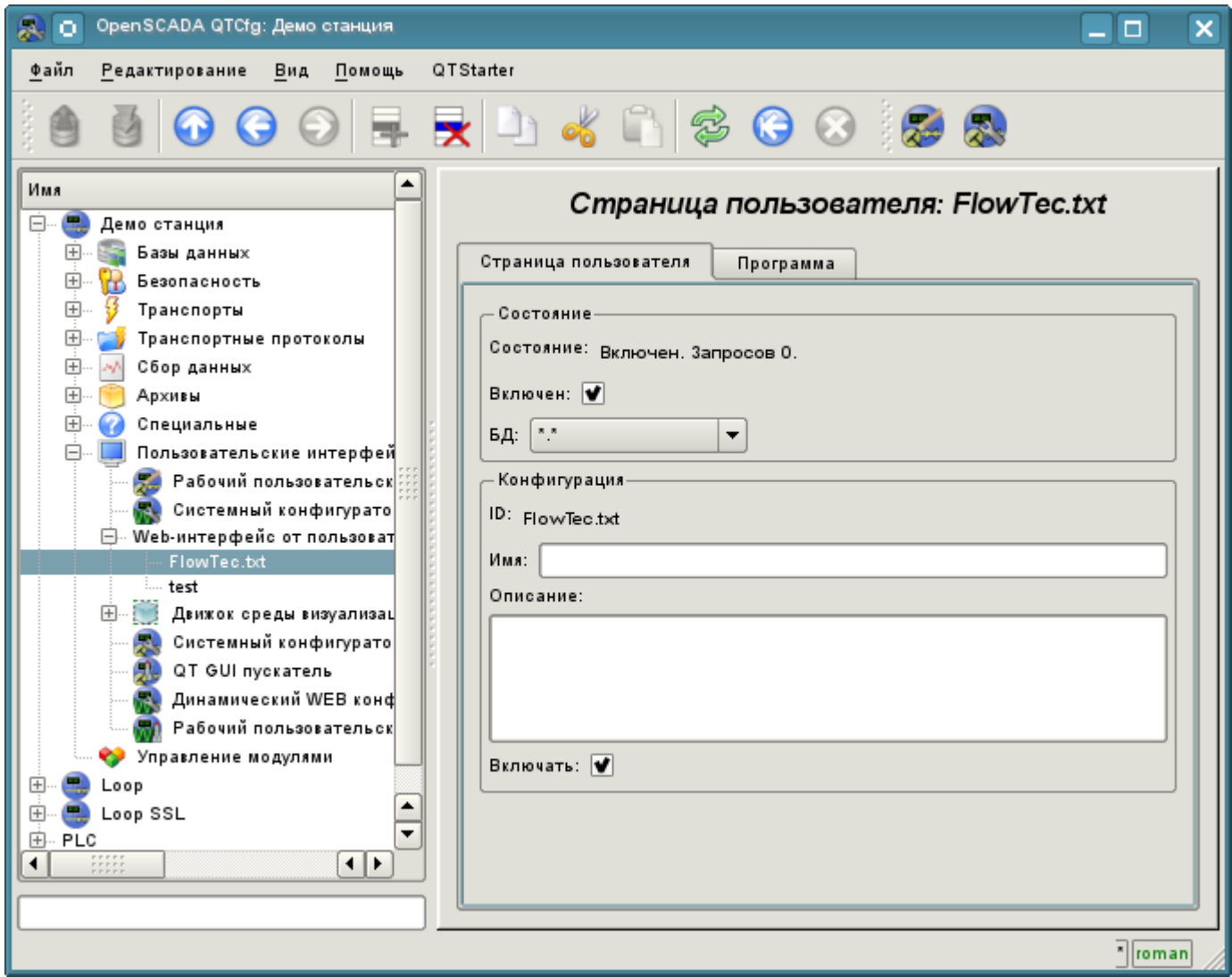

Рис.3. Главная страница конфигурации пользовательской страницы.

Главная вкладка содержит основные настройки пользовательского протокола:

- Раздел "Состояние" содержит свойства, характеризующие состояние пользовательской страницы:
	- *Включен*  состояние страницы "Включена".
	- *БД* БД, в которой хранится конфигурация.
- Раздел "Конфигурация" непосредственно содержит поля конфигурации:
	- *ID* информация об идентификаторе страницы.
		- *Имя* указывает имя страницы.
		- *Описание* краткое описание страницы и её назначения.
	- *Включать* указывает на состояние "Включен", в которое переводить страницу при загрузке.

Все запросы к пользовательским страницам направляются в процедуру обработки запросов пользовательской страницы, которая представлена на вкладке "Программа" объекта страницы пользователя (рис.4).

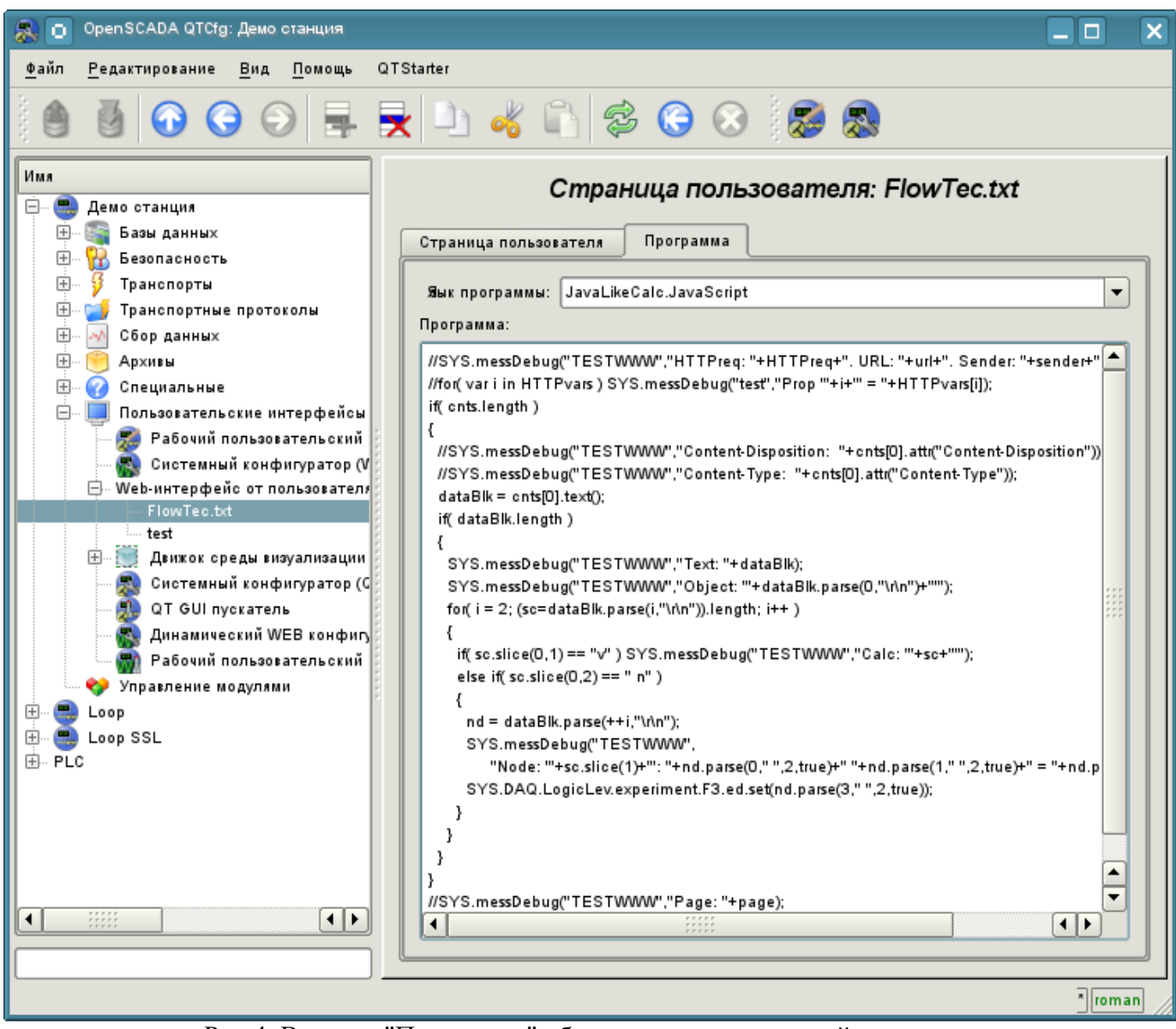

Рис.4. Вкладка "Программа" объекта пользовательской страницы.

Вкладка процедуры обработки запросов к пользовательской странице содержит поле для выбора внутреннего языка программирования OpenSCADA и поле ввода текста процедуры обработки.

Для процедуры обработки предопределены следующие переменные обмена:

- $rez$  результат обработки (по умолчанию "200 ОК");
- HTTPreq метод HTTP запроса (GET, POST);
- $url$  URI запроса:
- *page* содержимое страницы Get/Post, как для запроса так и для ответа;
- sender отправитель запроса;
- user аутентифицированный пользователь;
- $HTTPvars HTTP$  переменные в Object;
- URLprms параметры URL в Object;
- cnts элементы содержимого для POST в Array<XMLNodeObj>.  $\ddot{\phantom{a}}$

Общий сценарий запроса пользовательской страницы:

Внешняя сетевая станция формирует HTTP запрос с URI вида "/WebUser/<UserPage>". который попадает на транспорт OpenSCADA с значением поля конфигурации "Протокол", равного "НТТР".

• Транспорт направляет запрос на модуль транспортного протокола Protocol.HTTP.

• Модуль транспортного протокола в соответствии с первым элементом URI направляет запрос данному модулю.

• Данный модуль выбирает объект страницы пользователя, которая указана во втором элементе URL

• Выполняется инициализация переменных НТТР-протокола для процедуры страницы:

• HTTPreq — устанавливается в значение строки "GET" или "POST" в зависимости от типа запроса;

- $url$  адрес запрашиваемого ресурса (URI);
- раде содержимое передаваемой страницы для метода "POST";
- sender адрес отправителя запроса;

• user - адрес аутентифицированного пользователя, если аутентификация имела место:

• HTTPvars — разобранный перечень переменных протокола HTTP в виде свойств объекта:

• URLprms — разобранный перечень параметров URL в виде свойств объекта;

•  $cnts$  — разобранные элементы содержимого для POST в Array<XMLNodeObj> с содержимым элементов в тексте и свойствами в атрибутах XMLNodeObj.

• Вызов процедуры на исполнение, которая, обработав запрос, формирует содержимое страницы в "раде" и результат запроса в "rez".

• В завершение формируется ответ с кодом возврата HTTP из "rez" и содержимым из "page".